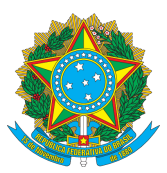

**Instituto Federal do Espírito Santo – Campus Serra** Avenida dos Sabiás, 330, Morada de Laranjeiras, CEP: 29166-630 - Serra - ES

# **EDITAL IFES CAMPUS SERRA/UnAC - Nº 13/2023**

## EDITAL Nº 13/2023 – SELEÇÃO DE CADASTRO DE RESERVA DE PROFESSOR COORIENTADOR PARA ATUAÇÃO NO CURSO DE MESTRADO PROFISSIONAL EM COMPUTAÇÃO APLICADA DO PROGRAMA UNIVERSIDADE ABERTA CAPIXABA (UnAC - IFES)

A Coordenação do Programa de Pós-Graduação em Computação Aplicada do Ifes – Campus Serra (PPComp), no uso de suas atribuições legais e de acordo com as disposições da legislação pertinente, em parceria com o Governo do Espírito Santo, faz saber, pelo presente edital, as normas do processo de seleção de cadastro de reserva de Professor Coorientador para atuar no curso de Mestrado Profissional em Computação Aplicada do Programa Universidade Aberta Capixaba (UnAC-Ifes), do Sistema UniversidadES.

## **1. DISPOSIÇÕES PRELIMINARES**

1.1 - O presente Edital rege o processo de seleção de cadastro de reserva de Professor Coorientador para atuar no curso de Mestrado Profissional em Computação Aplicada do Programa Universidade Aberta Capixaba (UnAC-Ifes), em caráter temporário e na condição de bolsista da Fundação de Amparo à Pesquisa e Inovação do Espírito Santo (Fapes).

1.2 - A atuação como bolsista não originará qualquer vínculo empregatício com o Ifes, sendo o regulamento para concessão de bolsas definido pela Resolução Nº º 316, de 25 de Novembro de 20222017 do Conselho Científico-Administrativo da Fundação de Amparo à Pesquisa e Inovação do Espírito Santo (Fapes). Para acessar a resolução, basta clicar no link abaixo:

[https://fapes.es.gov.br/Media/fapes/Resolu%C3%A7%C3%B5es/Resolu%C3%A7%C3%A3o](https://fapes.es.gov.br/Media/fapes/Resolu%C3%A7%C3%B5es/Resolu%C3%A7%C3%A3o%20n%C2%BA%20316%20-%202022%20-%20bolsas%20UNAC.pdf) [%20n%C2%BA%20316%20-%202022%20-%20bolsas%20UNAC.pdf](https://fapes.es.gov.br/Media/fapes/Resolu%C3%A7%C3%B5es/Resolu%C3%A7%C3%A3o%20n%C2%BA%20316%20-%202022%20-%20bolsas%20UNAC.pdf)

1.3 - A participação de servidor público do Ifes como candidato no presente edital não implicará na redução da carga horária e/ou das atividades normalmente desempenhadas em seu campus de atuação. Para participar do processo seletivo, o candidato deverá apresentar a declaração de anuência assinada pela chefia imediata, conforme o ANEXO IV - DECLARAÇÃO DE ANUÊNCIA DA CHEFIA IMEDIATA deste edital.

#### **2. PERFIL**

2.1 - Professor Coorientador – Deverá possuir o título de Doutorado emitido por uma instituição reconhecida pela Capes ou um título equivalente emitido por uma instituição internacional e revalidado por uma instituição brasileira reconhecida pela Capes.

2.2 – Deverá ter como área de pesquisa a área de Computação. A comprovação se dará por:

2.2.1 Comprovar que a graduação foi na área de computação ou

2.2.2 Comprovar que o mestrado foi na área de computação ou

2.2.3 Comprovar que o doutorado foi na área de computação ou

2.2.4 Comprovar pelo menos 1 artigo, em periódico, Qualis A na área de computação, no Quadriênio 2017-2020, na prova de títulos.

2.3 – Cabe ao coorientador:

a) Colaborar na elaboração do plano de atividades e do Projeto de Pesquisa dos alunos, a critério do Orientador. Sendo o orientador um docente permanente do PPComp;

b) Colaborar no desenvolvimento de partes específicas do Projeto de Pesquisa, a critério do Orientador;

c) Preferencialmente, atuar na coorientação de 2 alunos;

d) Participar da banca de qualificação e defesa de mestrado de seus orientados, bem como assinar documentação pertinente às bancas;

e) Seguir o regulamento do curso.

## **3. REQUISITOS**

3.1 - Ter habilidade para utilizar computadores com sistema operacional Windows ou Linux e Internet, além de possuir computador com acesso à Internet banda larga.

3.2 - Ter conhecimento mínimo para utilização do Ambiente Virtual de Aprendizagem Moodle e para participar de webconferências.

3.3 - Possuir a formação exigida para o perfil, conforme apresentado na Seção 2 - Perfil.

3.4 - Ser brasileiro(a) nato(a) ou naturalizado(a), ou estrangeiro(a) naturalizado(a).

3.5 - Estar quite com as obrigações eleitorais.

3.6 - Residir no município onde se localiza o polo de apoio presencial credenciado para o curso, ou em município vizinho.

3.6.1. Os polos de apoio presencial são: Cachoeiro de Itapemirim, Colatina, Santa Teresa e São Mateus.

3.6.2 As informações sobre os polos estão no ANEXO VI – ENDEREÇO DOS POLOS.

3.7 Ao candidato com deficiência, enquadrar-se, comprovadamente, na previsão do Decreto Federal nº 3.298, de 20 de dezembro de 1999, com as alterações do Decreto nº 5.296, de 2 de dezembro de 2004, e § 1º do Art. 1º da Lei nº 12.764, de 27 de dezembro de 2012 (Política Nacional de Proteção dos Direitos da Pessoa com Transtorno do Espectro Autista).

3.8 Atender aos requisitos mínimos gerais e aos requisitos específicos da Bolsa em Projetos Institucionais de Governo – B-UnAC-IV, da Resolução Nº º 316, de 25 de Novembro de 2022 do Conselho Científico-Administrativo da Fundação de Amparo à Pesquisa e Inovação do Espírito Santo (Fapes).

3.8.1 Requisitos mínimos gerais:

a) possuir cadastro no Sistema de Informação e Gestão da Fapes;

b) não possuir qualquer vínculo de parentesco com o coordenador do projeto, com o Dirigente da Instituição Executora ou com os Dirigentes dos órgãos parceiros;

c) estar adimplente junto à FAPES e às Fazendas Federal, Estadual e Municipal, bem como à Justiça Trabalhista.

3.8.2 Requisito específico:

a) Não possuir vínculo empregatício ou exercer qualquer atividade remunerada, exceto para os candidatos com vínculo celetista ou estatutário com instituição de pesquisa e/ou ensino.

3.9 Ter título de Doutorado emitido por uma instituição reconhecida pela Capes ou um título equivalente emitido por uma instituição internacional e revalidado por uma instituição brasileira reconhecida pela Capes.

3.10 Ter cadastro na plataforma Lattes.

3.11 Ter cadastro no Sistema de Informação e Gestão da Fapes (SIGPAFES).

3.12 Ter orientação concluída de no mínimo 1 (um) trabalho de conclusão de curso em nível de graduação.

3.13 Ler atentamente, ter ciência e concordar com as informações contidas neste Edital.

#### **4. VAGAS**

4.1 O presente Edital destina-se à seleção de Professor Coorientador para a formação de cadastro de reserva e serão convocados conforme interesse da Coordenação do Curso, no decorrer do prazo de validade deste Edital, para atuação junto ao curso de Mestrado Profissional em Computação Aplicada do Programa Universidade Aberta Capixaba (UnAC-Ifes), do Sistema UniversidadES.

4.2 Serão convocados até 13 (treze) candidatos.

4.3 A convocação dos candidatos classificados atenderá o Artigo 37, Inciso VIII, da Constituição Federal, Decreto 3.298/99 e Lei 8.112/90, 5% a 20% dos convocados para Pessoas com Deficiência (PcD), e Lei 12.990/2014, 25% para candidatos Pretos, Pardos ou Indígenas – PPI, conforme ordem de convocação item 9.5.

4.4 Os candidatos à reserva de vagas previstas (Item 4.3) farão sua opção no ato da inscrição indicando apenas uma das modalidades de reserva de vagas sendo que concorrerão, ao mesmo tempo, às vagas reservadas e àquelas destinadas à ampla concorrência, conforme o Quadro 1.

| Ampla Concorrência   AC + Pretos, Pardos |                   | $AC + Pessoa com$ | Total |
|------------------------------------------|-------------------|-------------------|-------|
| (AC)                                     | e Indígenas (PPI) | Deficiência (PcD) |       |
|                                          |                   |                   |       |

Quadro 1 - Demonstrativo de distribuição de vagas

4.5 O candidato deverá indicar, no formulário de inscrição, qual modalidade de vaga deseja concorrer: Ampla Concorrência (AC), Pretos, Pardos e Indígenas (PPI) ou Pessoas com Deficiência (PcD).

4.6 Na falta de candidatos PcD e PPI serão convocados os candidatos de Ampla Concorrência, conforme classificação.

# **5. INSCRIÇÃO**

5.1 Somente serão admitidas inscrições pela internet via formulário eletrônico pelo link: [https://forms.gle/ZyiHymE8E3VBr13V7,](https://forms.gle/ZyiHymE8E3VBr13V7) enviados no período previsto no CRONOGRAMA (Anexo I).

5.2 Em hipótese alguma será aceita inscrição via Correios ou qualquer outra forma de entrega que seja diferente do endereço eletrônico disponibilizado para este fim no presente edital.

5.3 Todos os documentos solicitados no item 5.5 DEVEM ser anexados nos campos indicados no formulário de inscrição.

5.4 Não haverá conferência de documentação no momento da inscrição e a responsabilidade em relação à juntada dos documentos é exclusiva do candidato.

5.5 Documentos exigidos para a inscrição:

a) Cópia do Documento de Identidade (frente e verso); Serão considerados, para efeito de inscrição, os seguintes documentos de identificação: Carteira de Identidade, Carteira de Trabalho, Carteira Nacional de Habilitação (modelo novo), carteiras expedidas pela Diretoria-geral da Polícia Civil, pelas Forças Armadas ou pela Polícia Militar, bem como as carteiras expedidas por ordens ou conselhos que, por lei federal, são consideradas documentos de identidade e que contenham foto e impressão digital;

b) Cópia do Cadastro de Pessoas Físicas (CPF) ou documento em que conste o número.

c) Comprovante da última votação (1º e 2º turno, se houver) ou Certidão de Quitação Eleitoral atualizada, retirada no site do Tribunal Superior Eleitoral (www.tse.jus.br);

d) Certidão de alistamento militar, no caso de candidatos do sexo masculino, maiores de 17 (dezessete) anos OU Certificado de Reservista, Dispensa ou Isenção, no caso de candidatos do sexo masculino, maiores de 18 (dezoito) anos;

e) Indicação do Polo e inclusão do Comprovante de residência.

f) ANEXO V – TERMO DE COMPROMISSO DE COMPARECIMENTO AO POLO, devidamente preenchido e assinado.

g) Cópia do diploma de graduação emitido por Instituição reconhecida pelo MEC (frente e verso);

h) Cópia do diploma de mestrado emitido por Instituição reconhecida pelo MEC (frente e verso);

i) Cópia do diploma de doutorado emitido por Instituição reconhecida pelo MEC (frente e verso);

j) Para Candidatos que se inscreverem como Pessoas com Deficiência, estes deverão apresentar: Laudo Médico de Especialista, expedido em no máximo 120 dias, que ateste a espécie e o grau ou nível de deficiência, com expressa referência ao código correspondente da Classificação Internacional de Doença – CID (Lei nº 7.853/89 regulamentada pelo Decreto nº 3.298, de 20 de dezembro de 1999);

l) Para candidatos que se inscreverem como Pretos, Pardos ou Indígenas, estes deverão apresentar: Autodeclaração Étnico-racial devidamente assinada (ANEXO III – AUTODECLARAÇÃO ÉTNICO-RACIAL) deste Edital;

m) Para servidores do Ifes: ANEXO IV - DECLARAÇÃO DE ANUÊNCIA DA CHEFIA IMEDIATA, devidamente preenchido e assinado.

n) Todos os candidatos devem seguir o prescrito na Seção 6, da prova de títulos.

5.6 O período da inscrição neste edital está definido no ANEXO I – CRONOGRAMA. Todas as publicações deste Processo Seletivo, com as informações pertinentes, estarão disponíveis no endereço eletrônico [https://serra.ifes.edu.br/processos-seletivos/editais-internos.](https://serra.ifes.edu.br/processos-seletivos/editais-internos)

5.7 Será aceita somente 1 (uma) inscrição por candidato para este edital. Em caso de duplicidade de inscrição, será considerada apenas a última inscrição.

5.8 O candidato que participar desta seleção automaticamente certifica serem verdadeiras as informações contidas na inscrição, bem como o reconhecimento e o cumprimento dos requisitos de autenticidade dos documentos.

5.9 A inscrição implica reconhecimento e aceitação, pelo candidato, das condições totais previstas neste Edital e seus ANEXOS.

5.10 O Ifes não se responsabilizará por eventuais prejuízos causados pelo envio de dados incorretos, nem pela inscrição não efetivada por motivos de ordem técnica, de falhas de comunicação ou de congestionamento de linhas de comunicação, que impossibilitem a transferência dos dados.

#### **6. PROVA DE TÍTULOS**

6.1 A prova de títulos será realizada em seleção de etapa única (classificatória).

6.2 Para a Prova de Títulos, o candidato deverá preencher o ANEXO II – TABELA DE PONTUAÇÃO e anexá-lo ao formulário [https://forms.gle/ZyiHymE8E3VBr13V7.](https://forms.gle/ZyiHymE8E3VBr13V7) Além disso, no mesmo formulário, deverá ser anexado a documentação comprobatória das orientações e coorientações, em documento ÚNICO no formato PDF.

6.3 A TABELA DE PONTUAÇÃO é composta pela PRODUÇÃO TÉCNICO-CIENTÍFICA, chamada de nota N1, e ORIENTAÇÕES, chamada de nota N2.

6.4 No item de pontuação PRODUÇÃO TÉCNICO-CIENTÍFICA o candidato deverá indicar no ANEXO II – TABELA DE PONTUAÇÃO, o link de acesso ou DOI da produção, a classificação da publicação segundo a avaliação no Qualis da Capes– Quadrienal 2017 -2020, e a pontuação referente de cada classificação.

6.4.1 Com relação a identificação da publicação:

a) Deve ser inserido o DOI ou um link válido das produções em periódicos ou congressos qualificados, publicados ou aceitos para publicação entre **01/01/2019 e 11/04/2023**. Certifique-se de que o link ou o DOI está funcionando corretamente e direcionando para a produção a ser pontuada;

b) O candidato deverá elencar até 20 PRODUÇÃO TÉCNICO-CIENTÍFICA. Sendo essas as mais relevantes para o quadriênio citado.

6.4.2 Com relação a classificação da publicação:

a) Apenas serão consideradas as publicações com as classificações A1, A2, A3, A4, B1, B2, B3 e B4, na área de avaliação de CIÊNCIA DA COMPUTAÇÃO, na avaliação Quadrienal 2017-2020.

b) Para classificar os periódicos publicados o candidato deve consultar a página

[https://sucupira.capes.gov.br/sucupira/public/consultas/coleta/veiculoPublicaca](https://sucupira.capes.gov.br/sucupira/public/consultas/coleta/veiculoPublicacaoQualis/listaConsultaGeralPeriodicos.jsf) [oQualis/listaConsultaGeralPeriodicos.jsf](https://sucupira.capes.gov.br/sucupira/public/consultas/coleta/veiculoPublicacaoQualis/listaConsultaGeralPeriodicos.jsf)

c) Para classificar as conferências onde os produções técnico-científicas foram publicados o candidato deve consultar a página

[https://www.gov.br/capes/pt-br/centrais-de-conteudo/documentos/avaliacao/09](https://www.gov.br/capes/pt-br/centrais-de-conteudo/documentos/avaliacao/09012022_RELATORIOQUALISEVENTOS20172020COMPUTACAO.PDF) [012022\\_RELATORIOQUALISEVENTOS20172020COMPUTACAO.PDF](https://www.gov.br/capes/pt-br/centrais-de-conteudo/documentos/avaliacao/09012022_RELATORIOQUALISEVENTOS20172020COMPUTACAO.PDF)

6.4.3 Com relação à pontuação da classificação da publicação:

a) Na coluna PONTUAÇÃO o candidato deverá incluir a pontuação referente à classificação de cada publicação, conforme Quadro 2.

Quadro 2 – Pontuação referente às classificações das publicações, segundo a avaliação Capes na quadrienal 2017-2020

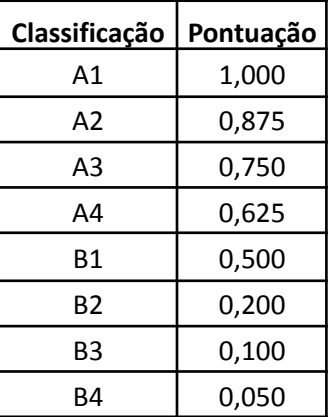

6.4.4 A nota N1, referente a PRODUÇÃO TÉCNICO-CIENTÍFICA, será a somatória da pontuação das produções multiplicado por 4 (quatro).

6.5 No item de pontuação ORIENTAÇÕES o candidato deverá indicar no ANEXO II – TABELA DE PONTUAÇÃO, a quantidade de orientações e coorientações concluídas de Trabalhos de Conclusão de Curso (TCC) de graduação, Iniciações Científicas (IC), Mestrados e Doutorados.

6.5.1 Não serão considerados coorientações de TCC e IC.

6.5.2 Como indicado no ANEXO II – TABELA DE PONTUAÇÃO, serão consideradas as orientações e coorientações concluídas entre 2019 e 2023.

a) A nota N2 será calculada da seguinte forma:

N2 = 4×(Número de orientações de doutorado) + 2×(Número de orientações de mestrado e coorientações de doutorado) + (Número de orientações de TCC e IC) + (Número de coorientações de mestrado)

6.5.3 Para a validação da pontuação de ORIENTAÇÕES o candidato deverá anexar, em documento ÚNICO e formato PDF, os documentos comprobatórios de cada orientação, IDENTIFICANDO O ANO DA DEFESA.

6.6 A NOTA FINAL será dada para soma de N1 com N2.

6.7 Em caso de empate na pontuação final da Prova de Títulos entre os candidatos, o desempate se dará da seguinte forma:

6.7.1 Servidor do IFES.

6.7.2 Maior quantidade de orientações concluídas de mestrado;

6.7.3 Candidato mais idoso, em atendimento à Lei 10741/2003 – ESTATUTO DO IDOSO.

6.8 A classificação será apresentada em ordem decrescente de pontuação.

6.9 O resultado da etapa da Prova de Títulos seguirá o ANEXO I – CRONOGRAMA deste edital e estará disponível na página

<https://serra.ifes.edu.br/processos-seletivos/editais-internos>.

#### **7. RECURSOS**

7.1 Os recursos deverão ser realizados exclusivamente por meio do email **ppcomp.serra@ifes.edu.br**, respeitando os prazos previstos no ANEXO I – CRONOGRAMA deste edital.

7.2 O resultado dos recursos estará disponível no link destinado a este edital, na página <https://serra.ifes.edu.br/processos-seletivos/editais-internos>, conforme ANEXO I – CRONOGRAMA, deste edital.

7.3 Na etapa de recursos não será aceito o envio de documentos. A análise dos recursos será feita com base nos documentos enviados no ato da inscrição.

## **8. CLASSIFICAÇÃO FINAL**

8.1 A classificação final dos candidatos, após a fase de recurso, será apresentada em ordem decrescente das pontuações obtidas na prova de títulos, conforme ANEXO I – CRONOGRAMA, no link destinado a este edital, na página <https://serra.ifes.edu.br/processos-seletivos/editais-internos>.

8.2 O resultado final será divulgado conforme ANEXO I – CRONOGRAMA.

# **9. CONVOCAÇÃO**

9.1 No interesse da Administração, para o cumprimento das demandas institucionais, serão convocados os candidatos classificados para atuação como Professor Mediador, respeitando-se a ordem de classificação.

9.2 A convocação dar-se-á em atendimento à Lei 8.112/90 e à Lei 12.990/14, em ato único ou por etapas, respeitando a ordem conforme tabela apresentada no item 9.5.

9.3 No ato da vinculação serão vinculados apenas os candidatos que, quando convocados, cumpram os requisitos necessários à sua função.

9.4 Está garantido o atendimento ao Decreto 3.298/99, Lei 8.112/90 (PcD) e Lei 12.990/14 (PPI), nos percentuais mínimos de 5% (cinco por cento) e máximo de 20% (vinte por cento) (PcD) e mínimo de 20% (vinte por cento) (PPI), conforme tabela de convocação, item 9.5.

9.5 Serão convocados, na ordem abaixo listada, os candidatos inscritos conforme a disposição em Ampla Concorrência (AC), Pessoa Preta, Parda e Indígena (PPI) e Pessoa com Deficiência (PcD), de acordo com interesse da Administração, a saber:

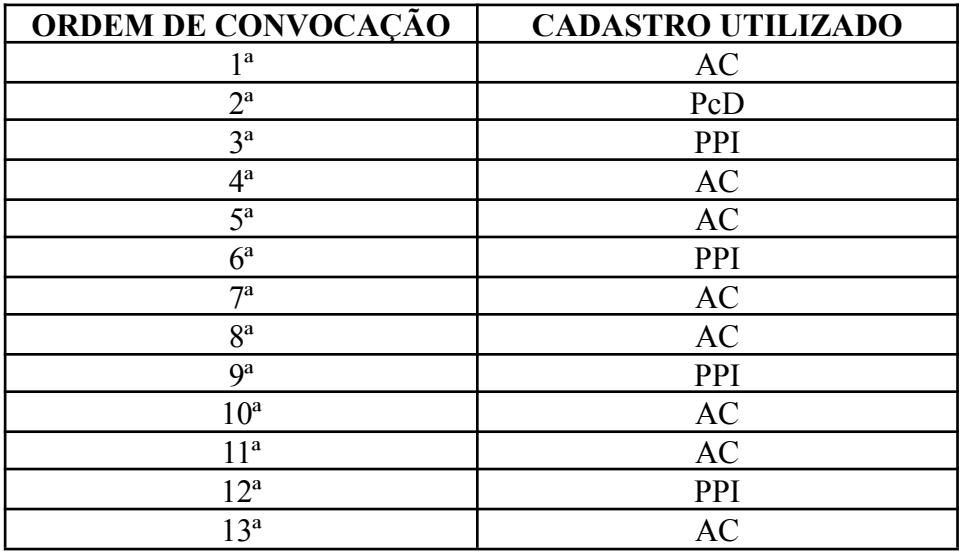

9.6 A convocação será publicada na página <https://serra.ifes.edu.br/processos-seletivos/editais-internos>, conforme ANEXO I – CRONOGRAMA.

9.7 É responsabilidade do candidato acompanhar as publicações na página <https://serra.ifes.edu.br/processos-seletivos/editais-internos>, na área correspondente a este edital.

9.8 Os candidatos que optarem por concorrer às vagas reservadas a Pretos, Pardos e Indígenas deverão participar de procedimento complementar de verificação da autodeclaração, ou heteroidentificação. Os candidatos serão convocados para entrevista online por meio de listagem divulgada no sítio eletrônico oficial do respectivo processo seletivo e estes deverão se apresentar em dia e horário estabelecido no cronograma do processo seletivo, munidos de documento oficial de identificação com foto.

9.9 A convocação dos coorientadores dependerá da quantidade de candidatos aprovados por Polo em processo seletivo específico.

# **10. DA VERIFICAÇÃO DA VERACIDADE DA AUTODECLARAÇÃO**

10.1 Os candidatos inscritos para as vagas de ação afirmativa – autodeclarados negros (pretos e pardos), serão convocados para entrevista via videoconferência por meio de listagem divulgada no endereço eletrônico: página

<https://serra.ifes.edu.br/processos-seletivos/editais-internos>, no link correspondente a este edital.

10.2 Para participar, o candidato deverá apresentar documento de identificação oficial original, com foto, que contenha o número do documento de identificação.

10.3 Os candidatos convocados para realização do procedimento complementar de verificação da veracidade da autodeclaração por meio de videoconferência deverão observar as orientações seguintes:

a) O candidato deverá possuir computador desktop ou notebook com: sistema operacional Windows 7 ou superior, Linux ou Mac OS X ou superior; webcam; microfone; caixas de som ou fone de ouvido; conexão com velocidade mínima de 512 Kbps; software Adobe Flash Player (disponível em https://get.adobe.com/br/flashplayer/); em suas últimas versões navegadores Google Chrome, Opera, Mozilla Firefox, Safari ou Microsoft Edge. O candidato, caso prefira, também poderá utilizar aparelho Smartphone.

b) O candidato deverá estar em ambiente com uma boa iluminação, a fim de não comprometer a visualização do candidato na gravação.

c) O candidato deverá usar roupas sem estampas, bem como não poderá usar boné, chapéu ou qualquer outro acessório que dificulte a verificação fenotípica, prejudicando o procedimento de heteroidentificação do candidato.

d) O candidato não deverá estar maquiado para não causar à comissão algum tipo de dúvida, podendo inclusive levar ao indeferimento da verificação.

10.4 Os candidatos deverão acessar a sala de videoconferência com antecedência de até 10 (dez) minutos antes do respectivo horário de início da sessão on-line de verificação onde estarão presentes os membros da Comissão Local de Verificação da Autodeclaração – CLVA que realizarão o procedimento de verificação complementar à autodeclaração.

10.5 Os candidatos deverão certificar-se do dia e horário estabelecido para apresentação no procedimento de Verificação da Veracidade da Autodeclaração e seguir os seguintes passos:

i - Verificar se os dispositivos webcam, microfone e fones de ouvido ou caixa de som, estão em perfeito funcionamento; Acessar o link, que será disponibilizado no ato da convocação, no seu computador desktop, notebook ou Smartphone; Verificar se o estado atual da conferência está indicado como "em andamento!", com fundo na cor verde. Na coluna "Não tenho uma conta", preencher o campo "seu nome completo" com o número de documento de identificação e clicar no botão entrar.

ii - Uma vez dentro da sala de reunião, são necessárias algumas configurações para iniciar sua participação: será exibida uma tela para selecionar o compartilhamento do microfone, clicando no ícone e legenda de "microfone"; é necessário habilitar/ativar o compartilhamento de microfone pelo navegador; na barra inferior da tela, há três ícones juntos, clicar no ícone do meio com figura de câmera em um círculo com barra

para habilitá-la; selecionar a câmera, clicar no botão iniciar compartilhamento e habilitar no navegador.

10.6 Fica estabelecido que, havendo impossibilidade de conexão ao início da entrevista, decorrente de falha oriunda do equipamento ou da conexão da parte do candidato, a entrevista será cancelada após 03 (três) tentativas, ficando classificada como pendente. O candidato deverá tirar um "printscreen" da tela do computador ou smartphone para comprovar a falha.

10.7 Fica estabelecido que, havendo descontinuidade de conexão ao início da entrevista, ou no seu decorrer, que dure mais do que 10 (dez) minutos, a entrevista será cancelada. O setor de informática será acionado para diagnosticar os motivos da ocorrência. Ficando evidenciado que houve falha em estabelecer ou manter contato oriundo dos sistemas, a entrevista será reagendada e informada ao candidato por e-mail.

10.8 O candidato só terá direito a uma nova convocação para a entrevista se justificar sua ausência conforme solicitado no item 10.6.

10.9 A entrevista será gravada em áudio e vídeo.

10.10 Para a análise, serão considerados, tão somente, os aspectos fenotípicos do candidato e não a ascendência.

10.11 O candidato Preto ou Pardo terá sua autodeclaração INDEFERIDA quando:

i. Não preencher corretamente o formulário de autodeclaração (ANEXO III);

ii. Não comparecer à entrevista em dia, horário e local determinados, conforme convocação, munido de documento oficial de identificação civil com foto;

iii. Recusar-se a seguir as orientações da CLVA;

iv. Não for constatada, de maneira unânime pela CLVA, a presença das características fenotípicas;

v. Quando convocado para entrevista e na ocasião desta, recusar-se a ser filmado.

# **11. VINCULAÇÃO DO BOLSISTA À FAPES**

11.1 O Professor Coorientador aprovado no processo seletivo deverá participar de todas reuniões, assim que convocado, sob pena de desvinculação da FAPES.

11.2 Caberá ao Professor Coorientador aprovado no processo seletivo comprovar requisitos mínimos gerais e requisitos específicos da Bolsa em Projetos Institucionais de Governo – B-UnAC-IV, contidos na Resolução Nº º 316, de 25 de Novembro de 2022 do Conselho Científico-Administrativo da Fundação de Amparo à Pesquisa e Inovação do Espírito Santo (Fapes). O não cumprimento dos requisitos para o cadastro de bolsista incorre na não obtenção da bolsa e desclassificação do processo seletivo.

11.3 O Professor Coorientador aprovado no processo seletivo e cujo cadastro de bolsista for aprovado na Fapes, receberá um única Bolsa B-UnAC-IV para cada 2 alunos coorientados, **a ser paga preferencialmente após a qualificação do aluno**. A Tabela de Valores de Bolsa em Projetos Institucionais do governo está no link eletrônico:

<https://fapes.es.gov.br/valores-de-bolsas-e-auxilios>

11.4 O Ifes não se responsabiliza por bolsistas em situação de acúmulo de bolsas que não sigam as determinações da Lei.

11.5 Em caso de descumprimento das leis, os próprios bolsistas deverão responder pelos seus atos, inclusive no que se refere à devolução total de bolsas recebidas durante o período de acúmulo e desvinculação de todas as instituições às quais estejam associados, se assim for decidido pela instância julgadora.

#### **12. DO PRAZO DE VALIDADE DO EDITAL**

12.1 Este edital terá validade de 2 (dois) anos, a contar da data de publicação da homologação do resultado final na página <https://serra.ifes.edu.br/processos-seletivos/bolsistas-e-estagiarios>, conforme ANEXO I – CRONOGRAMA.

# **13. DISPOSIÇÕES FINAIS**

13.1 Este edital é regido conforme o ANEXO I – CRONOGRAMA, devendo o candidato atender aos prazos e exigências, sob pena de desclassificação.

13.2 O candidato selecionado neste processo seletivo está vinculado à cessão de imagem e voz para fins educacionais nas redes de ensino público, com a autorização da utilização da imagem e voz, captadas por meio de fotografias, gravações de áudios e/ou filmagens, videoconferências, entrevistas, ou outras ações, em caráter total, não – exclusivo, definitivo e gratuito, não podendo reclamar direitos conexos.

13.3 O PPComp/Ifes, por meio da Coordenação do UnAC-Ifes, poderá, a qualquer momento, determinar a desvinculação do bolsista e o fim da percepção de bolsas.

13.4 A convocação dos candidatos aprovados em cadastro de reserva apenas ocorrerá diante da necessidade institucional.

13.5 A Coordenação do UnAC-Ifes reserva-se ao direito de cancelar, anular ou adiar o Edital por motivo de conveniência e oportunidade, dando ampla divulgação de seus atos e eventuais providências a serem tomadas.

13.6 Contatos e informações adicionais relacionadas ao processo seletivo serão obtidas, exclusivamente, pelo e-mail: ppcomp.serra @ifes.edu.br.

13.7 É necessário que o intérprete de libras seja ouvinte para fazer a tradução simultaneamente.

13.8 Os casos omissos serão resolvidos pela comissão de avaliação deste Edital.

Serra (ES), 12 de abril de 2023

Comissão responsável pela elaboração dos editais de orientador, coorientador e professor formador do projeto da turma especial do PPComp, financiado pela UnAC

PORTARIA Nº 105, DE 6 DE ABRIL DE 2023